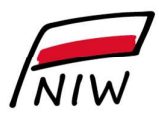

Narodowy Instytut Wolności

Centrum Rozwoju Społeczeństwa Obywatelskiego

# ZAPYTANIE OFERTOWE

# Administrowanie serwerami, na których jest zainstalowana aplikacja Baza sprawozdań organizacji pożytku publicznego, w tym zapewnienie wsparcia technicznego aplikacji, oraz wprowadzenie zmian dostosowujących aplikację do zmienionych przepisów prawa i usprawniających jej działanie

dla postępowania prowadzonego z wyłączeniem przepisów ustawy – Prawo zamówień publicznych o wartości poniżej 130 000 zł netto

# 1. Dane Zamawiającego:

Narodowy Instytut Wolności – Centrum Rozwoju Społeczeństwa Obywatelskiego 00-124 Warszawa al. Jana Pawła II 12 NIP: 7010780575 strona internetowa: www.niw.gov.pl

Osoba do kontaktu: Martyna Leciak lub Paweł Cymer, e-mail: opp@niw.gov.pl, tel. 601-901-144

# 2. Opis przedmiotu zamówienia:

Baza sprawozdań organizacji pożytku publicznego (zwana dalej "Bazą") umożliwia zamieszczanie sprawozdań finansowych i merytorycznych na stronie Narodowego Instytutu Wolności – Centrum Rozwoju Społeczeństwa Obywatelskiego (NIW-CRSO). Baza zawiera dane około 13 500 organizacji pożytku publicznego, w tym dane finansowe i merytoryczne dotyczące ich działalności statutowej. System składa się z czterech modułów dla:

- organizacji pożytku publicznego (moduł OPP na stronie https://opp.niw.gov.pl), który umożliwia zamieszczanie sprawozdań finansowych i merytorycznych organizacji pożytku publicznego,
- NIW-CRSO (moduł NIW) umożliwiający analizowanie danych zawartych w sprawozdaniach zamieszczonych Bazie przy pomocy różnego rodzaju filtrów i raportów,
- administratora po stronie NIW-CRSO (moduł administracyjny), który umożliwia aktualizację Bazy danymi z Ministerstwa Sprawiedliwości, przeglądanie informacji wysyłanych do organizacji za pomocą Bazy, określanie szablonów korespondencji seryjnej oraz wysyłania mailingu do organizacji pożytku publicznego,

 osób zainteresowanych informacjami ze sprawozdań finansowych i merytorycznych sprawozdaniami (moduł publiczny na stronie https://sprawozdaniaopp.niw.gov.pl).

## 3. Zakres przedmiotowy zamówienia:

### I. ADMINISTROWANIE SERWERAMI

Przedmiot zamówienia obejmuje administrowanie serwerami, na których zainstalowana jest Baza, w tym naprawę błędów powstałych w trakcie realizacji umowy. Dane przechowywane są w Bazie danych SQL Server 2008. Komunikacja z Bazą wykorzystuje ADO.NET. Warstwa dostępu do danych wydzielona jest w projekcie składowym aplikacji ServiceObject. Aplikacja nie odwołuje się bezpośrednio do tabel w bazie danych. Pobieranie danych realizowane jest przez procedury składowane (Stored Procedures). Komponent Repozytorium odpowiedzialny jest za dostęp do danych. W niektórych przypadkach dane są realizowane i przekazywane do procedur w postaci XML.

Prace przy realizacji przedmiotu zamówienia będą polegały na zarządzaniu projektowymi serwerami NIW-CRSO.

W skład zarządzanych serwerów wchodzą następujące maszyny wirtualne:

- serwer bazodanowy (Windows, SOL),
- serwer webowy (IIS).

Do codziennych zadań Wykonawcy będzie należeć:

- 1. analiza zgłoszeń pod względem technicznym, w tym:
	- sprawdzanie poprawności działania Bazy,
	- konsultacje mające na celu rozwiązywanie bieżących problemów związanych
	- z użytkowaniem systemu przez Zamawiającego,
	- bieżące przywracanie Bazy danych z backupów w przypadku błędów powodujących awarie krytyczne,
	- naprawa Bazy w przypadku awarii, niewłaściwie wprowadzonych danych lub ostrzeżeń,
	- instalacja aktualizacji usuwających błędy systemu,
	- konsultacje i ustalenia w celu optymalizacji oraz eliminacji potencjalnych niebezpieczeństw,
	- backupy bazy danych oraz konfiguracji serwera webowego IIS w miejscu wskazanym przez NIW-CRSO,
	- uzupełnienie dokumentacji technicznej Bazy w oparciu o dokonane zmiany,
	- usuwanie błędów krytycznych, przez które rozumie się, że Baza w ogóle nie funkcjonuje lub nie można wykonać kluczowych czynności w czasie czterech godzin roboczych od zgłoszenia przez Zamawiającego, oraz błędów zwykłych

(pozostałych) w czasie osiem godzin roboczych od zgłoszenia przez Zamawiającego.

- 2. analiza logów i danych w celu optymalizacji systemu,
- 3. analiza zasobów serwerowych podczas pracy systemu w tym przegląd logów, parametrów wydajnościowych, ewentualnych nieprawidłowości,
- 4. kontrola poprawności działania Bazy,
- 5. przyjmowanie zgłoszeń od NIW-CRSO, a w szczególności:
	- identyfikacja, tworzenie i wdrożenie poprawek programistycznych związanych z bieżącą nieprawidłową pracą Bazy we wszystkich modułach (moduł OPP, moduł anonimowy, moduł NIW i moduł administracyjny) powstałych w wyniku wystąpienia błędów krytycznych Bazy,
	- zapewnieniu poprawnej integralność danych w Bazie.

Dodatkowe zadania Wykonawcy, które będą realizowane z mniejszą częstotliwością:

- 1. ewentualna weryfikacja poprawności danych źródłowych z Ministerstwa Sprawiedliwości, jeśli byłby problem z comiesięczną aktualizacją tych danych w Bazie,
- 2. konfiguracja bieżących parametrów serwerów w zakresie wewnętrznych maszyn wirtualnych,
- 3. zgłaszanie problemów, sugestii i błędów do NIW-CRSO w zakresie zauważonych nieprawidłowości oraz potrzeby rozszerzenia lub zmiany parametrów maszyn wirtualnych,
- 4. analiza systemu pod względem wydajności (np. użycie narzędzia Profiler, indeksowanie baz),
- 5. aktualizacja wykazu korelacji (zależności) wprowadzonych w Bazie,
- 6. zarządzanie usuwaniem awarii Bazy.

### II. WPROWADZENIE ZMIAN W BAZIE USPRAWNIAJĄCYCH JEJ DZIAŁANIE

### Moduł OPP:

## 1. Zmiany uszczegóławiające podpowiedzi do następujących pól w formularzu sprawozdania merytorycznego publicznego pełnego:

a) Podpowiedź przy polu II.3.2 – kolumna numer kodu PKD

Uwaga! Proszę uzupełnić pole II.3.2 w sprawozdaniu merytorycznym dotyczące przedmiotu działalności nieodpłatnej pożytku publicznego organizacji, tj. sfera działalności pożytku publicznego, przedmiot działalności, szacunkowe koszty poniesione w ramach sfery z 1,5% podatku dochodowego od osób fizycznych, numer kodu PKD (w formacie dwie cyfry.dwie cyfry.litera – bez spacji między cyframi). Następnie należy zapisać zmiany w danej pozycji, naciskając ikonę niebieskiej dyskietki. Dopiero wtedy proszę zapisać zmiany

w całym formularzu klawiszem "Zapisz" na samym dole i przejść do wypełniania następnego pola lub innej zakładki.

b) Podpowiedź przy polu II.4.2 – kolumna numer kodu PKD

Uwaga! Proszę uzupełnić pole II.4.2 w sprawozdaniu merytorycznym dotyczące przedmiotu działalności odpłatnej pożytku publicznego organizacji, tj. sfera działalności pożytku publicznego, przedmiot działalności, szacunkowe koszty poniesione w ramach sfery z 1,5% podatku dochodowego od osób fizycznych, numer kodu PKD (w formacie dwie cyfry.dwie cyfry.litera– bez spacji między cyframi). Następnie zapisać zmiany w danej pozycji, naciskając ikonę niebieskiej dyskietki. Dopiero wtedy proszę zapisać zmiany w całym formularzu klawiszem "Zapisz" na samym dole i przejść do wypełniania następnego pola lub innej zakładki.

c) Podpowiedź przy polu II.5.2 – kolumna numer kodu PKD

Uwaga! Proszę uzupełnić pole II.5.2 w sprawozdaniu merytorycznym dotyczące przedmiotu działalności gospodarczej, tj. numer kodu PKD (w formacie dwie cyfry.dwie cyfry.litera– bez spacji między cyframi) oraz przedmiot i opis działalności. Następnie należy zapisać zmiany, naciskając ikonę niebieskiej dyskietki. Dopiero wtedy proszę zapisać zmiany w całym formularzu klawiszem "Zapisz" na samym dole i przejść do wypełniania następnego pola lub innej "zakładki".

### 2. Zmiana uszczegóławiająca podpowiedź do jednego z pól w formularzu uproszczonego sprawozdania merytorycznego:

a) Podpowiedź przy polu II.5.2 – kolumna numer kodu PKD

Uwaga! Proszę uzupełnić pole II.5.2 w sprawozdaniu merytorycznym dotyczące przedmiotu działalności gospodarczej, tj. numer kodu PKD (w formacie dwie cyfry.dwie cyfry.litera – bez spacji pomiędzy cyframi) oraz przedmiot i opis działalności. Następnie należy zapisać zmiany, naciskając ikonę niebieskiej dyskietki. Dopiero wtedy proszę zapisać zmiany w całym formularzu klawiszem "Zapisz" na samym dole i przejść do wypełniania następnego pola lub innej "zakładki".

### 3. Zmiana nazwy pola dotyczącego daty zatwierdzenia sprawozdania finansowego i wypełnianego przed wysłaniem sprawozdań w Bazie:

"Data zatwierdzenia sprawozdania finansowego przez właściwy organ organizacji (np. w zależności od postanowień statutu lub polityki rachunkowości – data uchwały walnego zebrania członków stowarzyszenia, komisji rewizyjnej, rady fundacji, walnego zebrania akcjonariuszy) zgodnie z ustawą o rachunkowości".

#### 4. Zmiana działania pól z opcją wyboru daty z kalendarza:

Analogicznie jak zostało to wprowadzone w opcji Sprawozdania – Weryfikacja przy określaniu Daty zatwierdzenia sprawozdania finansowego przez właściwy organ organizacji zgodnie z ustawą o rachunkowości należy usunąć przycisk "Dzisiaj", jak również zlikwidować domyślne zaznaczenia bieżącej daty w kalendarzu w następujących formularzach w:

- a) sprawozdaniach merytorycznych pełnym i uproszczonym w polu I.3. Data rejestracji w Krajowym Rejestrze Sądowym,
- b) sprawozdaniu finansowym w polu Data sporządzenia sprawozdania finansowego zgodnie z ustawą o rachunkowości – do 3 miesięcy od dnia bilansowego, które występuje w następujących formularzach sprawozdania finansowego:
	- i. załącznik nr 1: bilans, rachunek zysków i strat wariant porównawczy, rachunek zysków i strat wariant kalkulacyjny, dodatkowe informacje i objaśnienia, wprowadzenie do sprawozdania finansowego, rachunek przepływów pieniężnych metoda bezpośrednia, rachunek przepływów pieniężnych metoda pośrednia, zestawienie zmian w kapitale własnym,
	- ii. załącznik nr 4 (jednostki mikro): bilans mikro, informacje ogólne, informacje uzupełniające do bilansu, rachunek zysków i strat dla prowadzących działalność gospodarczą, rachunek zysków i strat dla nieprowadzących działalności gospodarczej,
	- iii. załącznik nr 5 (jednostki małe): wprowadzenie do sprawozdania finansowego, bilans, rachunek zysków i strat – wariant porównawczy, rachunek zysków i strat – wariant kalkulacyjny wariant, dodatkowe informacje i objaśnienia,
	- iv. załącznik nr 6: wprowadzenie do sprawozdania finansowego, bilans, rachunek zysków i strat, informacja dodatkowa.

## 5. Wprowadzenie możliwości wczytania pliku w formacie Excel z kolumnami: liczba porządkowa, numer KRS, nazwa organizacji oraz kwota środków z 1,5% podatku przekazana organizacjom pożytku publicznego w złotówkach według stanu na połowę września danego roku.

Umożliwi to wczytanie do Bazy pliku z danymi z Ministerstwa Finansów, które zawierają informację o wysokości przekazanych organizacjom pożytku publicznego w danym roku środków z 1,5% podatku dochodowego od osób fizycznych. Dane zostaną wpisane w sprawozdaniu merytorycznym uproszczonym do pola III.4.1. Przychody z 1,5% podatku dochodowego od osób fizycznych oraz w sprawozdaniu merytorycznym dla organizacji, których przychody ogółem w okresie sprawozdawczym roku wyniosły powyżej 100 000,00 zł (sprawozdanie merytoryczne pełne) do pola III.2.1 Przychody z 1,5% podatku dochodowego od osób fizycznych. Organizacja będzie jednak miała możliwość dokonania zmiany zarówno w zakresie wpisania kwoty wyższej (dane z Ministerstwa są podane wg stanu na początek września okresu sprawozdawczego), jak i niższej (organizacja może

wprowadzić korektę danych, zmniejszając przychody w związku z błędnie przedstawionymi danymi w poprzednim roku kwotę, co może powodować konieczność wykazania ujemnych przychodów z 1,5% podatku dochodowego od osób fizycznych albo w niższej wysokości niż kwota wskazana przez Ministerstwo Finansów). Przy wczytywaniu pliku z danymi z Ministerstwa Finansów użytkownik z NIW-CRSO będzie określał rok sprawozdawczy, w którym mają zostać zaciągnięte dane. Jeśli organizacja zamieściła już sprawozdania przed wczytaniem pliku, np. z uwagi na odblokowany rok, za który organizacja zamieszcza sprawozdania (dotyczy organizacji, które zamykają działalność), wczytywane dane nie będą nadpisywać danych zapisanych już przez organizację.

#### 6. Nowe korelacje w sprawozdaniu merytorycznym pełnym:

a) Wprowadzenie nowej zależności w sprawozdaniu merytorycznym pełnym pomiędzy polem VI.4. Wysokość przeciętnego miesięcznego wynagrodzenia (brutto) wypłaconego członkom organu zarządzającego (…) a polem VI.8. Wysokość najwyższego wynagrodzenia wypłaconego członkowi organu zarządzającego (…).

Warunek: Jeżeli VI.8>0 wtedy VI.4>0

Treść komunikatu po weryfikacji:

Uwaga! Proszę zweryfikować w sprawozdaniu merytorycznym pole VI.4 dotyczące przeciętnego miesięcznego wynagrodzenia wypłaconego członkom organu zarządzającego oraz pole VI.8 dotyczące najwyższego wynagrodzenia wypłaconego członkowi organu zarządzającego, gdyż organizacja wykazała najwyższe (jednostkowe) miesięczne wynagrodzenie członka tego organu, natomiast nie przedstawiła przeciętnego miesięcznego wynagrodzenia wypłaconego członkowi organu zarządzającego. Proszę poprawić nieprawidłowe wartości i ponownie przeprowadzić weryfikację. (błąd nr … )

b) Wprowadzenie nowej zależności w sprawozdaniu merytorycznym pełnym pomiędzy polem VI.5. Wysokość przeciętnego miesięcznego wynagrodzenia (brutto) wypłaconego członkom organu kontroli lub nadzoru (…) a polem VI.9. Wysokość najwyższego wynagrodzenia wypłaconego członkowi organu kontroli lub nadzoru (…).

Warunek: Jeżeli VI.9>0 wtedy VI.5>0

Treść komunikatu po weryfikacji:

Uwaga! Proszę zweryfikować w sprawozdaniu merytorycznym pole VI.5 dotyczące przeciętnego miesięcznego wynagrodzenia wypłaconego członkom organu kontroli lub nadzoru oraz pole VI.9 dotyczące najwyższego wynagrodzenia wypłaconego członkowi organu kontroli lub nadzoru, gdyż organizacja wykazała najwyższe (jednostkowe) miesięczne wynagrodzenie członka tego organu, natomiast nie przedstawiła przeciętnego miesięcznego wynagrodzenia wypłaconego członkowi organu kontroli lub nadzoru. Proszę poprawić nieprawidłowe wartości i ponownie przeprowadzić weryfikację. (błąd nr …)

c) Wprowadzenie nowej zależności w sprawozdaniu merytorycznym pełnym pomiędzy polem VI.6. Wysokość przeciętnego miesięcznego wynagrodzenia (brutto) wypłaconego członkom innych, niż organu zarządzającego, kontroli lub nadzoru (…) a polem VI.10 Wysokość najwyższego wynagrodzenia wypłaconego członkowi innych, niż organu zarządzającego, kontroli lub nadzoru (…).

Warunek: Jeżeli VI.10>0 wtedy VI.6>0

Treść komunikatu po weryfikacji:

Uwaga! Proszę zweryfikować w sprawozdaniu merytorycznym pole VI.6 dotyczące przeciętnego miesięcznego wynagrodzenia wypłaconego członkom innych, niż organu zarządzającego, kontroli lub nadzoru oraz pole VI.10 dotyczące najwyższego wynagrodzenia wypłaconego członkowi tego organu, gdyż organizacja wykazała najwyższe (jednostkowe) miesięczne wynagrodzenie członka tego organu, natomiast nie przedstawiła przeciętnego miesięcznego wynagrodzenia wypłaconego członkowi innego organu niż organ zarządzający czy też organ kontroli lub nadzoru. Proszę poprawić nieprawidłowe wartości i ponownie przeprowadzić weryfikację. (błąd nr …)

d) Wprowadzenie nowej zależności w sprawozdaniu merytorycznym pełnym pomiędzy polem VI.7. Wysokość przeciętnego miesięcznego wynagrodzenia (brutto) wypłaconego pracownikom organizacji (…) a polem VI.11. Wysokość najwyższego (jednostkowego) wynagrodzenia wypłaconego pracownikowi organizacji (…).

Warunek: Jeżeli VI.11>0 wtedy VI.7>0

Treść komunikatu po weryfikacji:

Uwaga! Proszę zweryfikować w sprawozdaniu merytorycznym pole VI.7 dotyczące przeciętnego miesięcznego wynagrodzenia wypłaconego pracownikowi oraz pole VI.11 dotyczące najwyższego wynagrodzenia wypłaconego pracownikowi, gdyż organizacja wykazała najwyższe (jednostkowe) miesięczne wynagrodzenie pracownika, natomiast nie przedstawiła przeciętnego miesięcznego wynagrodzenia wypłaconego pracownikowi. Proszę poprawić nieprawidłowe wartości i ponownie przeprowadzić weryfikację. (błąd nr …)

e) Wprowadzenie nowej zależności w sprawozdaniu merytorycznym pełnym pomiędzy polem III.2.2.c przychody ze źródeł publicznych (ze środków budżetu jednostek samorządu terytorialnego) a polem VIII.2. Informacja na temat głównych realizowanych zadań i kwot dotacji otrzymanych na ich realizację.

Warunek: III.2.2. $c \Rightarrow \Sigma$  VIII.2

Treść komunikatu po weryfikacji:

Uwaga! Proszę zweryfikować prawidłowość kwot dotacji wymienionych w sprawozdaniu merytorycznym w polu VIII.2 (suma udzielonych dotacji), gdyż organizacja wykazała w polu III.2.2.c przychody ze środków budżetu jednostek samorządu terytorialnego w niższej wysokości od sumy udzielonych dotacji wykazanych w polu VIII.2. Proszę poprawić nieprawidłowe wartości i ponownie przeprowadzić weryfikację. (błąd nr … )

f) Wprowadzenie nowej zależności w sprawozdaniu merytorycznym pełnym pomiędzy polem III.2.2.b. przychody ze źródeł publicznych (ze środków budżetu państwa) a polem III.2.2.d. przychody ze źródeł publicznych (ze środków państwowych funduszy celowych).

Warunek: III.2.2.b + III.2.2.d =  $\Sigma$  VIII.4

Komunikat:

Uwaga! Proszę zweryfikować prawidłowość kwot dotacji wymienionych w sprawozdaniu merytorycznym w polu VIII.4 (suma udzielonych dotacji), gdyż wykazana przez organizację suma przychodów z budżetu państwa (pole III.2.2.b) oraz państwowych funduszy celowych (pole III.2.2.d) jest niższa od sumy udzielonych dotacji wykazanych w polu VIII.4. Proszę poprawić nieprawidłowe wartości i ponownie przeprowadzić weryfikację. (błąd nr … )

### 7. Nowa korelacja w uproszczonym sprawozdaniu merytorycznym:

a) Wprowadzenie nowej zależności w sprawozdaniu merytorycznym pełnym pomiędzy polem VI.2. Wysokość przeciętnego miesięcznego wynagrodzenia (brutto) wypłaconego pracownikom organizacji (…) a polem VI.3. Wysokość najwyższego (jednostkowego) wynagrodzenia wypłaconego pracownikowi organizacji (…).

Warunek: Jeżeli VI.3>0 wtedy VI.2>0

Treść komunikatu po weryfikacji:

Uwaga! Proszę zweryfikować w sprawozdaniu merytorycznym pole VI.2 dotyczące przeciętnego miesięcznego wynagrodzenia wypłaconego pracownikowi oraz pole VI.3 dotyczące najwyższego wynagrodzenia wypłaconego pracownikowi, gdyż organizacja wykazała najwyższe (jednostkowe) miesięczne wynagrodzenie pracownika, natomiast nie przedstawiła przeciętnego miesięcznego wynagrodzenia wypłaconego pracownikowi. Proszę poprawić nieprawidłowe wartości i ponownie przeprowadzić weryfikację. (błąd nr )

#### 8. Nowe funkcjonalności:

a) Wprowadzenie nowej zależności pomiędzy datą sporządzenia sprawozdania finansowego a datą zatwierdzenia sprawozdania finansowego – data sporządzenia sprawozdania finansowego nie może być późniejsza niż data jego zatwierdzenia. Datę sporządzenia sprawozdania finansowego organizacja wpisuje do jednego z formularzy sprawozdania finansowego (np. bilansu). Ta data jest później automatycznie kopiowana do innych formularzy sprawozdania finansowego (np. rachunku zysku i strat).

Komunikat przy próbie wysłania formularzy na serwer:

Uwaga! Proszę zweryfikować prawidłowość określenia daty sporządzenia oraz zatwierdzenia sprawozdania finansowego. Data zatwierdzenia sprawozdania finansowego nie może być wcześniejsza niż data sporządzenia tego sprawozdania. Proszę poprawić nieprawidłową datę w formularzach sprawozdania finansowego, zapisać zmiany i ponownie przeprowadzić weryfikację.

## III. WPROWADZENIE MODYFIKACJI W BAZIE SPRAWOZDAŃ ORGANIZACJI POŻYTKU PUBLICZNEGO W ZWIAZKU ZE ZMIANA Z 1% NA 1,5% PODATKU DOCHODOWEGO OD OSÓB FIZYCZNYCH

#### Moduł OPP:

- 1. Zmiana w formularzu i wydruku sprawozdania merytorycznego pełnego (przychody ogółem powyżej 100 000,00 zł) sformułowania 1% na sformułowanie 1,5% w następujących polach:
	- a) II.3.2 kolumna Szacunkowe koszty poniesione w ramach sfery z  $1.5\%$  podatku dochodowego od osób fizycznych,
	- b) II.4.2 kolumna Szacunkowe koszty poniesione w ramach sfery z 1,5% podatku dochodowego od osób fizycznych,
	- c) III.2.1. Przychody z 1,5% podatku dochodowego od osób fizycznych,
	- d) III.3. Informacje o kosztach poniesionych z 1,5% podatku dochodowego od osób fizycznych w okresie sprawozdawczym,
	- e) III.3.1. Stan środków pochodzących z 1,5% podatku dochodowego od osób fizycznych na pierwszy dzień roku sprawozdawczego,
	- f) III.3.2. Wysokość kwoty poniesionych kosztów z 1,5% podatku dochodowego od osób fizycznych w okresie sprawozdawczym ogółem,
	- g) III.3.3. Działania, w ramach których poniesiono koszty ze środków pochodzących z 1,5% podatku dochodowego od osób fizycznych w okresie sprawozdawczym (w szczególności określone w pkt II.1.1), oraz szacunkowe kwoty przeznaczone na te działania,
	- h) III.3.4. Cele szczegółowe, w rozumieniu przepisów o podatku dochodowym od osób fizycznych, wskazane przez podatników podatku dochodowego od osób fizycznych, na które organizacja pożytku publicznego poniosła najwyższe koszty ze środków pochodzących z 1,5% podatku dochodowego w okresie sprawozdawczym wraz z kwotą kosztów,
- i) III.4 kolumna W tym: wysokość kosztów finansowana z 1,5% podatku dochodowego od osób fizycznych,
- j) III.4.2. Koszty kampanii informacyjnej lub reklamowej związanej z pozyskiwaniem 1,5% podatku dochodowego od osób fizycznych.
- 2. Zmiana w formularzu i wydruku rocznego uproszczonego sprawozdania merytorycznego (przychody do 100 000,00 zł włącznie) sformułowania 1% na sformułowanie 1,5% w następujących polach:
	- a) II.3.2. Szacunkowe koszty poniesione z 1,5% podatku dochodowego od osób fizycznych w ramach sfery,
	- b) II.4.2. Szacunkowe koszty poniesione z 1,5% podatku dochodowego od osób fizycznych w ramach sfery,
	- c) III.4. Informacje o uzyskanym przychodzie z 1,5% podatku dochodowego od osób fizycznych oraz o poniesionych kosztach z tych środków,
	- d) III.4.1. Przychody z 1,5% podatku dochodowego od osób fizycznych,
	- e) III.4.2 Wysokość kwoty pochodzącej z 1,5% podatku dochodowego od osób fizycznych wydatkowanej w okresie sprawozdawczym ogółem,
	- f) III.4.3. Działania, w ramach których poniesiono koszty ze środków pochodzących z 1,5% podatku dochodowego od osób fizycznych w okresie sprawozdawczym (w szczególności określone w pkt II.1.1), oraz kwoty przeznaczone na te działania.
- 3. Zmiana sformułowania 1% na sformułowanie 1,5% w pkt 7 formularza informacji dodatkowej do sprawozdania finansowego sporządzonego zgodnie z załącznikiem nr 6 do ustawy o rachunkowości: Jeżeli jednostka posiada status organizacji pożytku publicznego, zamieszcza w informacji dodatkowej dane na temat uzyskanych przychodów i poniesionych kosztów z tytułu 1,5% podatku dochodowego od osób fizycznych oraz sposobu wydatkowania środków pochodzących z 1,5% podatku dochodowego od osób fizycznych.
- 4. Zmiana w treści komunikatów błędów, które otrzymuje użytkownik po przeprowadzeniu weryfikacji sprawozdań od 2023 roku, sformułowania 1% na sformułowanie 1,5%:

### Komunikaty błędów w formularzu uproszczonego sprawozdania merytorycznego:

a) Przychody z 1,5% podatku w uproszczonym sprawozdaniu merytorycznym (pole III.4.1) nie mogą być wyższe od łącznej kwoty przychodów organizacji ogółem w uproszczonym sprawozdaniu merytorycznym (pole III.1.1). Proszę poprawić nieprawidłowe wartości i ponownie przeprowadzić weryfikację. (błąd nr 2),

- b) Przychody z 1,5% podatku dochodowego od osób fizycznych w uproszczonym sprawozdaniu merytorycznym (pole III.4.1) nie mogą być wyższe od łącznej kwoty przychodów z działalności pożytku publicznego w uproszczonym sprawozdaniu merytorycznym (suma pól III.1.a + III.1.b). Proszę poprawić nieprawidłowe wartości i ponownie przeprowadzić weryfikację. (błąd nr 3)
- c) Wysokość kwoty pochodzącej z 1,5% podatku dochodowego od osób fizycznych wydatkowanych w okresie sprawozdawczym ogółem w uproszczonym sprawozdaniu merytorycznym (pole III.4.2) nie może być wyższa niż łączna kwota kosztów organizacji ogółem w uproszczonym sprawozdaniu merytorycznym (pole III.2.1). Proszę poprawić nieprawidłowe wartości i ponownie przeprowadzić weryfikację. (błąd nr 4),
- d) W uproszczonym sprawozdaniu merytorycznym suma poniesionych kosztów ze środków pochodzących z 1,5% podatku dochodowego od osób fizycznych w okresie sprawozdawczym (pole III.4.3) nie może być wyższa niż łączna kwota kosztów organizacji ogółem (pole III.2.1). Proszę poprawić nieprawidłowe wartości i ponownie przeprowadzić weryfikację. (błąd nr 5),
- e) Suma kwot wydatkowanych środków pochodzących z 1,5% podatku dochodowego od osób fizycznych w okresie sprawozdawczym wykazanych w polu III.4.3 nie może być wyższa niż suma pól koszty z tytułu prowadzenia nieodpłatnej działalności pożytku publicznego (pole III.2.2.a), koszty z tytułu prowadzenia odpłatnej działalności pożytku publicznego (pole III.2.2.b), koszty administracyjne (pole III.2.3.d) oraz pozostałe koszty [w tym finansowe] (pole III.2.2.e). (błąd nr 6),
- f) W uproszczonym sprawozdaniu merytorycznym wysokość poniesionych kosztów z 1,5% dochodowego od osób fizycznych w okresie sprawozdawczym ogółem (pole III.4.2) nie może być niższa od sumy poniesionych kosztów na działania realizowane przez organizację (pole III.4.3). Proszę poprawić nieprawidłowe wartości i ponownie przeprowadzić weryfikację. (błąd nr 139),
- g) Uwaga! Wystąpiła niezgodność danych w sprawozdaniu merytorycznym. Łączna kwota szacunkowych kosztów poniesionych z 1,5% podatku dochodowego od osób fizycznych na działalność pożytku publicznego (suma pól II.3.2 i II.4.2) nie może być wyższa od kwoty poniesionych kosztów ze środków z 1,5% podatku dochodowego od osób fizycznych w okresie sprawozdawczym ogółem (pole III.4.2). Proszę poprawić nieprawidłowe dane, zapisać zmiany, a następnie ponownie przeprowadzić weryfikację. (błąd nr 218),
- h) Uwaga! Wystąpiła niezgodność danych w sprawozdaniu merytorycznym. Łączna kwota szacunkowych kosztów prowadzenia działalności nieodpłatnej pożytku publicznego poniesionych z 1,5% podatku dochodowego od osób fizycznych (pole II.3.2) nie może być wyższa od kwoty kosztów z tytułu prowadzenia działalności nieodpłatnej pożytku publicznego (pole III.2.2.a).

Proszę poprawić nieprawidłowe dane, zapisać zmiany, a następnie ponownie przeprowadzić weryfikację. (błąd nr 219),

i) Uwaga! Wystąpiła niezgodność danych w sprawozdaniu merytorycznym. Łączna kwota szacunkowych kosztów prowadzenia działalności odpłatnej pożytku publicznego poniesionych z 1,5% podatku dochodowego od osób fizycznych (pole II.4.2) nie może być wyższa od kwoty kosztów z tytułu prowadzenia działalności odpłatnej pożytku publicznego (pole III.2.2.b). Proszę poprawić nieprawidłowe dane, zapisać zmiany, a następnie ponownie przeprowadzić weryfikację. (błąd nr 220).

#### Komunikaty błędów w formularzu sprawozdania merytorycznego pełnego:

- a) W sprawozdaniu merytorycznym przychody z 1,5% podatku dochodowego od osób fizycznych (pole III.2.1) nie mogą być wyższe od łącznej kwoty przychodów organizacji ogółem (pole III.1.1). Proszę poprawić nieprawidłowe wartości i ponownie przeprowadzić weryfikację. (błąd nr 9),
- b) W sprawozdaniu merytorycznym przychody z 1,5% podatku dochodowego od osób fizycznych (pole III.2.1) nie mogą być wyższe od łącznej kwoty przychodów z działalności pożytku publicznego (III.1.a + III.1.b). Proszę poprawić nieprawidłowe wartości i ponownie przeprowadzić weryfikację. (błąd nr 10),
- c) W sprawozdaniu merytorycznym wysokość kwoty poniesionych kosztów z 1,5% podatku dochodowego od osób fizycznych okresie sprawozdawczym ogółem (pole III.3.2) nie może być wyższa niż łączna kwota kosztów organizacji w okresie sprawozdawczym ogółem (pole III.4.1). Proszę poprawić nieprawidłowe wartości i ponownie przeprowadzić weryfikację. (błąd nr 11),
- d) W sprawozdaniu merytorycznym suma poniesionych kosztów sfinansowanych ze środków pochodzących z 1,5% podatku dochodowego od osób fizycznych w okresie sprawozdawczym (pole III.3.3) nie może być wyższa niż suma pól, w kolumnie, w tym wysokość kosztów finansowana z 1,5% podatku dochodowego od osób fizycznych: koszty z tytułu prowadzenia nieodpłatnej działalności pożytku publicznego (pole III.4.1.a), koszty z tytułu prowadzenia odpłatnej działalności pożytku publicznego (pole III.4.1.b), koszty administracyjne (pole III.4.1.e) oraz pozostałe koszty ogółem (pole III.4.1.f). Proszę poprawić nieprawidłowe wartości i ponownie przeprowadzić weryfikację. (błąd nr 13),
- e) Koszty organizacji w okresie sprawozdawczym ogółem (suma pola III.4.1 kolumna "W tym: wysokość kosztów finansowana z  $1,5\%$  podatku dochodowego od osób fizycznych") nie mogą być niższe niż suma szacunkowych kosztów poniesionych w ramach sfery 1,5% podatku dochodowego od osób fizycznych (suma pól II.3.2 i II.4.2). Proszę poprawić nieprawidłowe wartości i ponownie przeprowadzić weryfikację. (błąd nr 133),
- f) W sprawozdaniu merytorycznym wysokość poniesionych kosztów z 1,5% podatku dochodowego od osób fizycznych w okresie sprawozdawczym ogółem (pole III.3.2) nie może być niższa od sumy poniesionych kosztów na działania realizowane przez organizację (polu III.3.3). Proszę poprawić nieprawidłowe wartości i ponownie przeprowadzić weryfikację. (błąd nr 136),
- g) W sprawozdaniu merytorycznym wysokość poniesionych kosztów z 1,5% podatku dochodowego od osób fizycznych w okresie sprawozdawczym ogółem (pole III.3.2) nie może być niższa od sumy poniesionych kosztów na realizację celów szczegółowych przez organizację (pole III.3.4). Proszę poprawić nieprawidłowe wartości i ponownie przeprowadzić weryfikację. (błąd nr 137),
- h) Uwaga! Organizacja nieprawidłowo wykazała w sprawozdaniu merytorycznym wysokość kosztów finansowaną z 1,5% podatku dochodowego od osób fizycznych, gdyż wystąpiła niezgodność pomiędzy polem III.3.2 Wysokość kwoty poniesionych kosztów z 1,5% podatku dochodowego od osób fizycznych w okresie sprawozdawczym ogółem a polem III.4.1 w kolumnie W tym: wysokość kosztów finansowana z 1,5% podatku dochodowego od osób fizycznych. Proszę uzupełnić brakujące dane, a następnie ponownie przeprowadzić weryfikację. (błąd nr 150),
- i) Uwaga! Organizacja nieprawidłowo wykazała w sprawozdaniu merytorycznym w polu III.4.2 Koszty kampanii informacyjnej lub reklamowej związanej z pozyskiwaniem 1,5% podatku dochodowego od osób fizycznych (kolumna Koszty ogółem) w wysokości niższej niż w polu III.4.2 Koszty kampanii informacyjnej lub reklamowej związanej z pozyskiwaniem 1,5% podatku dochodowego od osób fizycznych (kolumna W tym: wysokość kosztów finansowana z 1,5% podatku dochodowego od osób fizycznych). Jeśli organizacja nie poniosła żadnych kosztów kampanii informacyjnej lub reklamowej ze środków z 1,5% podatku dochodowego od osób fizycznych, należy wpisać cyfrę 0 w odpowiedniej kolumnie. Proszę poprawić nieprawidłowe wartości, a następnie ponownie przeprowadzić weryfikację. (błąd nr 158),
- j) Uwaga! Proszę uzupełnić w sprawozdaniu merytorycznym pole III.4.1 w kolumnie W tym: wysokość kosztów finansowana z 1,5% podatku dochodowego od osób fizycznych. Jeśli organizacja nie poniosła żadnych kosztów ze środków z 1,5% podatku dochodowego od osób fizycznych, należy wpisać "0". Po zapisaniu formularza należy ponownie przeprowadzić weryfikację. (błąd nr 164),
- k) Uwaga! W sprawozdaniu merytorycznym w polu III.4.1.a (kolumna Koszty ogółem) koszty z tytułu prowadzenia działalności nieodpłatnej pożytku publicznego nie mogą być niższe od kosztów w polu III.4.1.a (kolumna W tym: wysokość kosztów finansowana z 1,5% podatku dochodowego od osób fizycznych). Jeśli organizacja nie poniosła żadnych kosztów z tytułu prowadzenia nieodpłatnej działalności pożytku publicznego ze środków z 1,5% podatku dochodowego od osób fizycznych, należy wpisać cyfrę 0

Narodowy Instytut Wolności - Centrum Rozwoju Społeczeństwa Obywatelskiego al. Jana Pawła II 12, 00-124 Warszawa, tel. 22 468 44 00, e-mail: kontakt@niw.gov.pl www.niw.gov.pl, NIP: 701 07 80 575, Regon: 368 854 582

w odpowiedniej kolumnie. Proszę uzupełnić lub poprawić dane w odpowiednich polach, zapisać zmiany, a następnie ponownie przeprowadzić weryfikację. (błąd nr 165),

- l) Uwaga! W sprawozdaniu merytorycznym w polu III.4.1.b koszty z tytułu prowadzenia działalności odpłatnej pożytku publicznego (kolumna Koszty ogółem) nie mogą być niższe od kosztów z tego samego tytułu w polu III.4.1.b (kolumna W tym: wysokość kosztów finansowana z 1,5% podatku dochodowego od osób fizycznych). Jeśli organizacja nie poniosła żadnych kosztów z tytułu prowadzenia odpłatnej działalności pożytku publicznego ze środków z 1,5% podatku dochodowego od osób fizycznych, należy wpisać cyfrę 0 w odpowiedniej kolumnie. Proszę uzupełnić lub poprawić dane w odpowiednich polach, zapisać zmiany, a następnie ponownie przeprowadzić weryfikację. (błąd nr 166),
- m) Uwaga! W sprawozdaniu merytorycznym w polu III.4.1.e koszty administracyjne (kolumna Koszty ogółem) nie mogą być niższe od kosztów w polu III.4.1.e (kolumna W tym: wysokość kosztów finansowana z 1,5% podatku dochodowego od osób fizycznych). Jeśli organizacja nie poniosła żadnych kosztów administracyjnych ze środków z 1,5% podatku dochodowego od osób fizycznych, należy wpisać cyfrę 0 w odpowiedniej kolumnie. Proszę uzupełnić lub poprawić dane w odpowiednich polach, zapisać zmiany, a następnie ponownie przeprowadzić weryfikację. (błąd nr 167),
- n) Uwaga! W sprawozdaniu merytorycznym w polu III.4.1.f pozostałe koszty ogółem (kolumna Koszty ogółem) nie mogą być niższe od kosztów w polu III.4.1.f (kolumna W tym: wysokość kosztów finansowana z 1,5% podatku dochodowego od osób fizycznych). Jeśli organizacja nie poniosła żadnych pozostałych kosztów ze środków z 1,5% podatku dochodowego od osób fizycznych, należy wpisać cyfrę 0 w odpowiedniej kolumnie. Proszę uzupełnić lub poprawić dane w odpowiednich polach, zapisać zmiany, a następnie ponownie przeprowadzić weryfikację. (błąd nr 168),
- o) Uwaga! W sprawozdaniu merytorycznym w polu III.4.1 koszty organizacji w okresie sprawozdawczym ogółem (kolumna Koszty ogółem) nie mogą być niższe niż koszty w polu III.4.1 (kolumna W tym: wysokość kosztów finansowana z 1,5% podatku dochodowego od osób fizycznych). Proszę uzupełnić lub poprawić dane w odpowiednich polach, zapisać zmiany, a następnie ponownie przeprowadzić weryfikację. (błąd nr 169),
- p) Uwaga! Wystąpiła niezgodność danych w sprawozdaniu merytorycznym. Łączna kwota szacunkowych kosztów prowadzenia działalności nieodpłatnej pożytku publicznego poniesionych z 1,5% podatku dochodowego od osób fizycznych wykazanych w polu II.3.2 nie może być wyższa od kwoty kosztów poniesionych z 1,5% podatku (...) podanych w polu III.4.1.a (kolumna W tym: wysokość kosztów finansowana z 1,5% podatku dochodowego od osób fizycznych). Po uzupełnieniu pola i zapisaniu zmian proszę ponownie przeprowadzić weryfikację. (błąd nr 205),
- q) Uwaga! Wystąpiła niezgodność danych w sprawozdaniu merytorycznym. Łączna kwota szacunkowych kosztów prowadzenia działalności odpłatnej pożytku publicznego poniesionych z 1,5% podatku dochodowego od osób fizycznych wykazanych w polu II.4.2 nie może być wyższa od kwoty kosztów poniesionych z 1,5% podatku (...) podanych w polu III.4.1.b (kolumna W tym: wysokość kosztów finansowana z 1,5% podatku dochodowego od osób fizycznych). Po uzupełnieniu pola i zapisaniu zmian proszę ponownie przeprowadzić weryfikację. (błąd nr 206),
- r) Uwaga! Wystąpiła niezgodność danych w sprawozdaniu merytorycznym. Łączna kwota szacunkowych kosztów poniesionych z 1,5% podatku dochodowego od osób fizycznych na działalność pożytku publicznego (suma pól II.3.2 i II.4.2) nie może być wyższa od kwoty poniesionych kosztów ze środków z 1,5% podatku dochodowego od osób fizycznych w okresie sprawozdawczym ogółem (pole III.3.2). Proszę poprawić nieprawidłowe dane, zapisać zmiany, a następnie ponownie przeprowadzić weryfikację. (błąd nr 218),
- s) Uwaga! Wystąpiła niezgodność danych w sprawozdaniu merytorycznym. Łączna kwota szacunkowych kosztów prowadzenia działalności nieodpłatnej pożytku publicznego poniesionych z 1,5% podatku dochodowego od osób fizycznych (pole II.3.2) nie może być wyższa od kwoty kosztów z tytułu prowadzenia działalności nieodpłatnej pożytku publicznego podanej w kolumnie koszty ogółem (pole III.4.1.a). Proszę poprawić nieprawidłowe dane, zapisać zmiany, a następnie ponownie przeprowadzić weryfikację. (błąd nr 219),
- t) Uwaga! Wystąpiła niezgodność danych w sprawozdaniu merytorycznym. Łączna kwota szacunkowych kosztów prowadzenia działalności odpłatnej pożytku publicznego poniesionych z 1,5% podatku dochodowego od osób fizycznych (pole II.4.2) nie może być wyższa od kwoty kosztów z tytułu prowadzenia działalności odpłatnej pożytku publicznego podanej w kolumnie koszty ogółem (pole III.4.1.b). Proszę poprawić nieprawidłowe dane, zapisać zmiany, a następnie ponownie przeprowadzić weryfikację. (błąd nr 220).
- 5. Zmiana w treści podpowiedzi do następujących pól formularzy sprawozdania merytorycznego pełnego oraz uproszczonego sprawozdania merytorycznego sformułowania 1% na sformułowanie 1,5%:

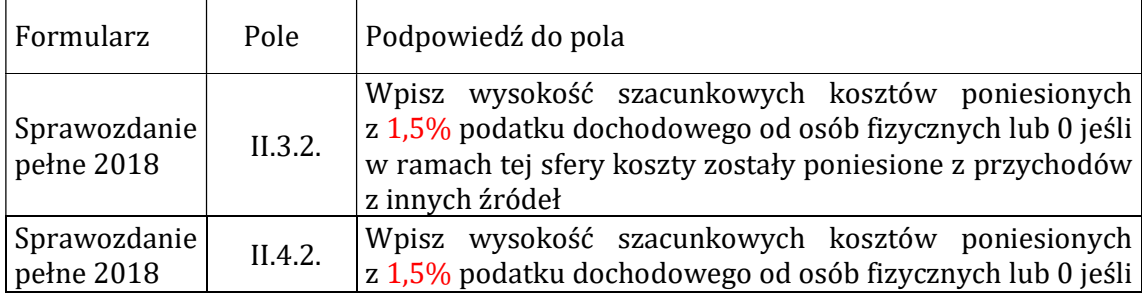

Narodowy Instytut Wolności - Centrum Rozwoju Społeczeństwa Obywatelskiego

al. Jana Pawła II 12, 00-124 Warszawa, tel. 22 468 44 00, e-mail: kontakt@niw.gov.pl www.niw.gov.pl, NIP: 701 07 80 575, Regon: 368 854 582

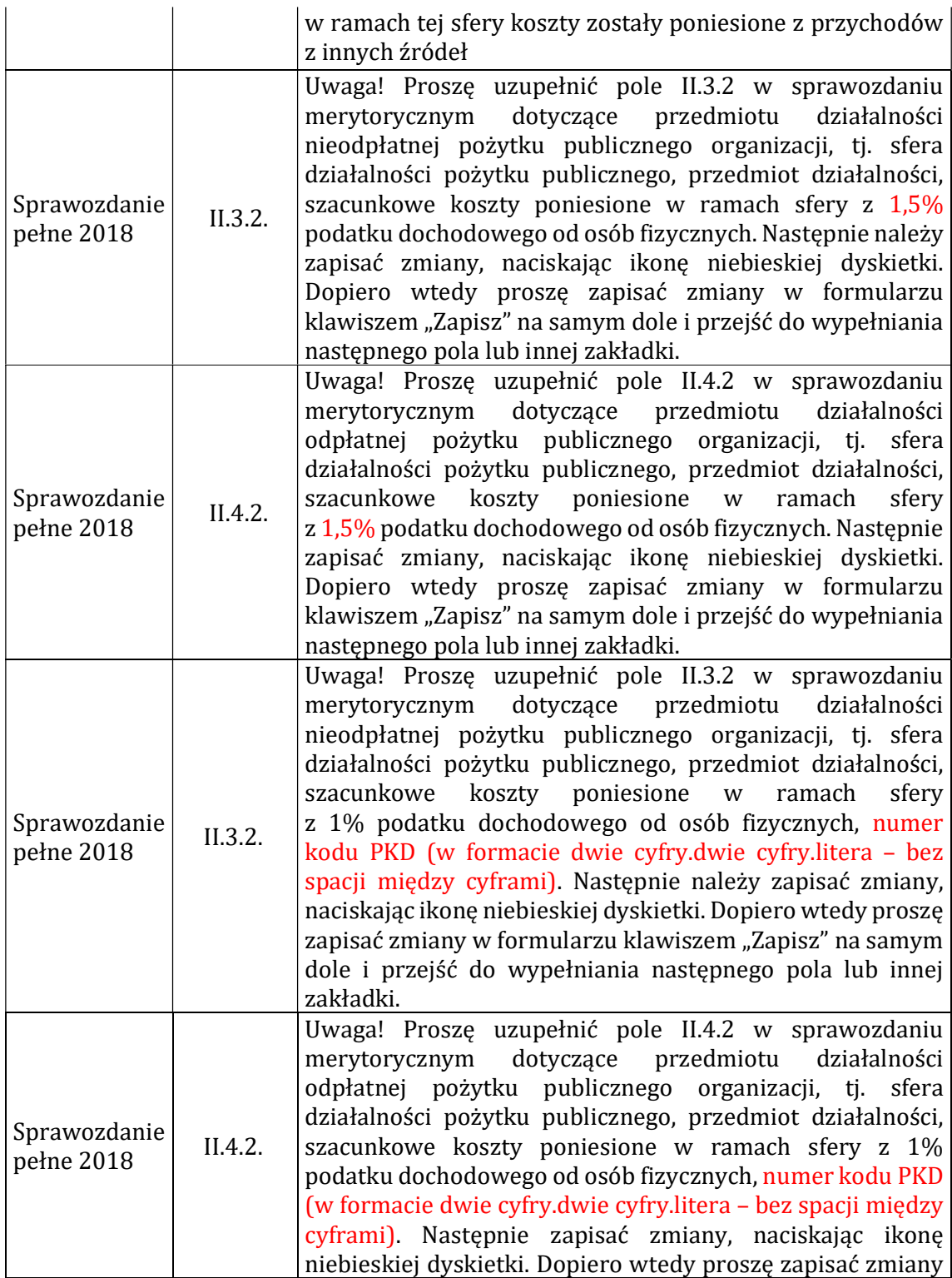

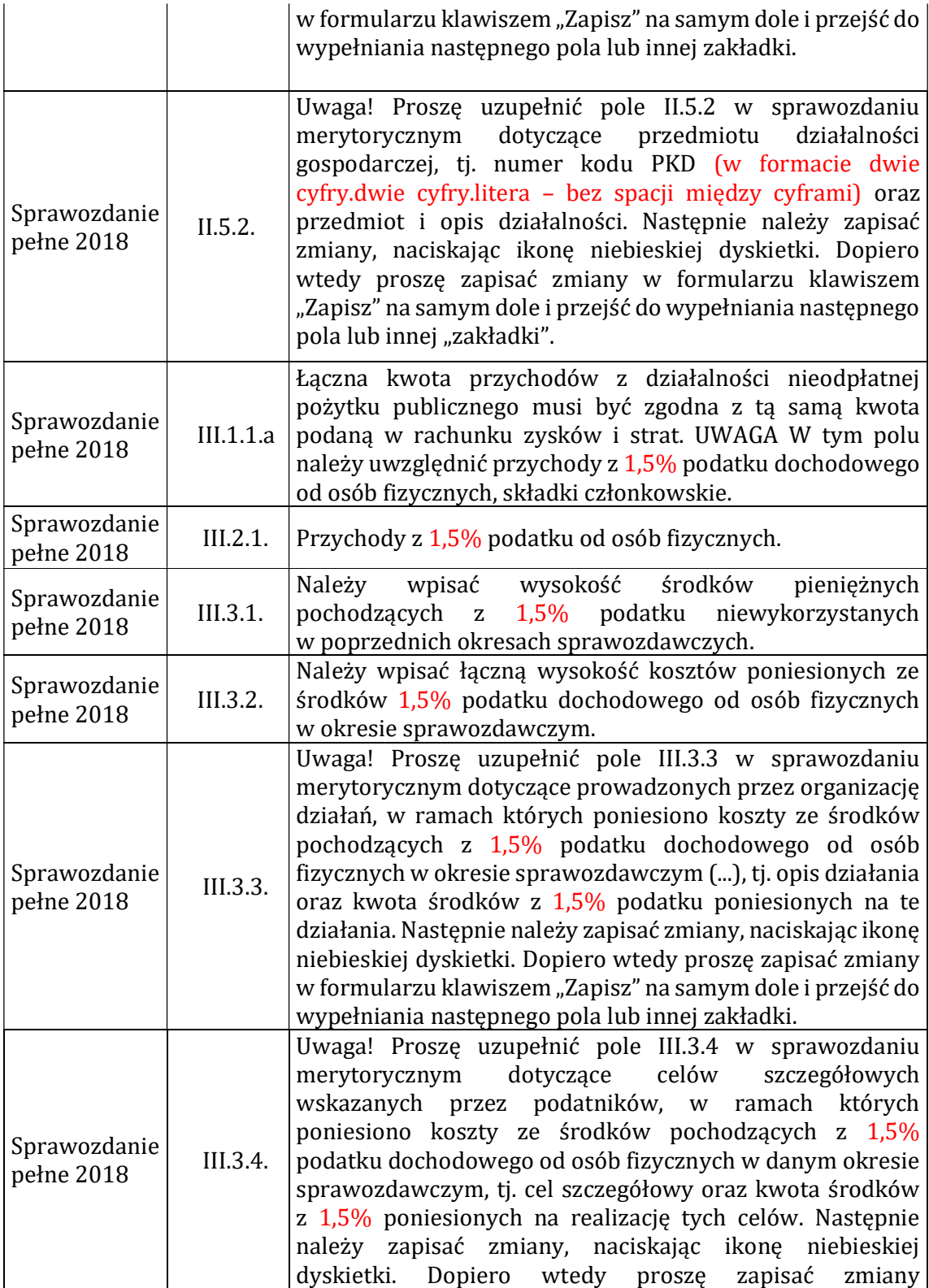

17

al. Jana Pawła II 12, 00-124 Warszawa, tel. 22 468 44 00, e-mail: kontakt@niw.gov.pl www.niw.gov.pl, NIP: 701 07 80 575, Regon: 368 854 582

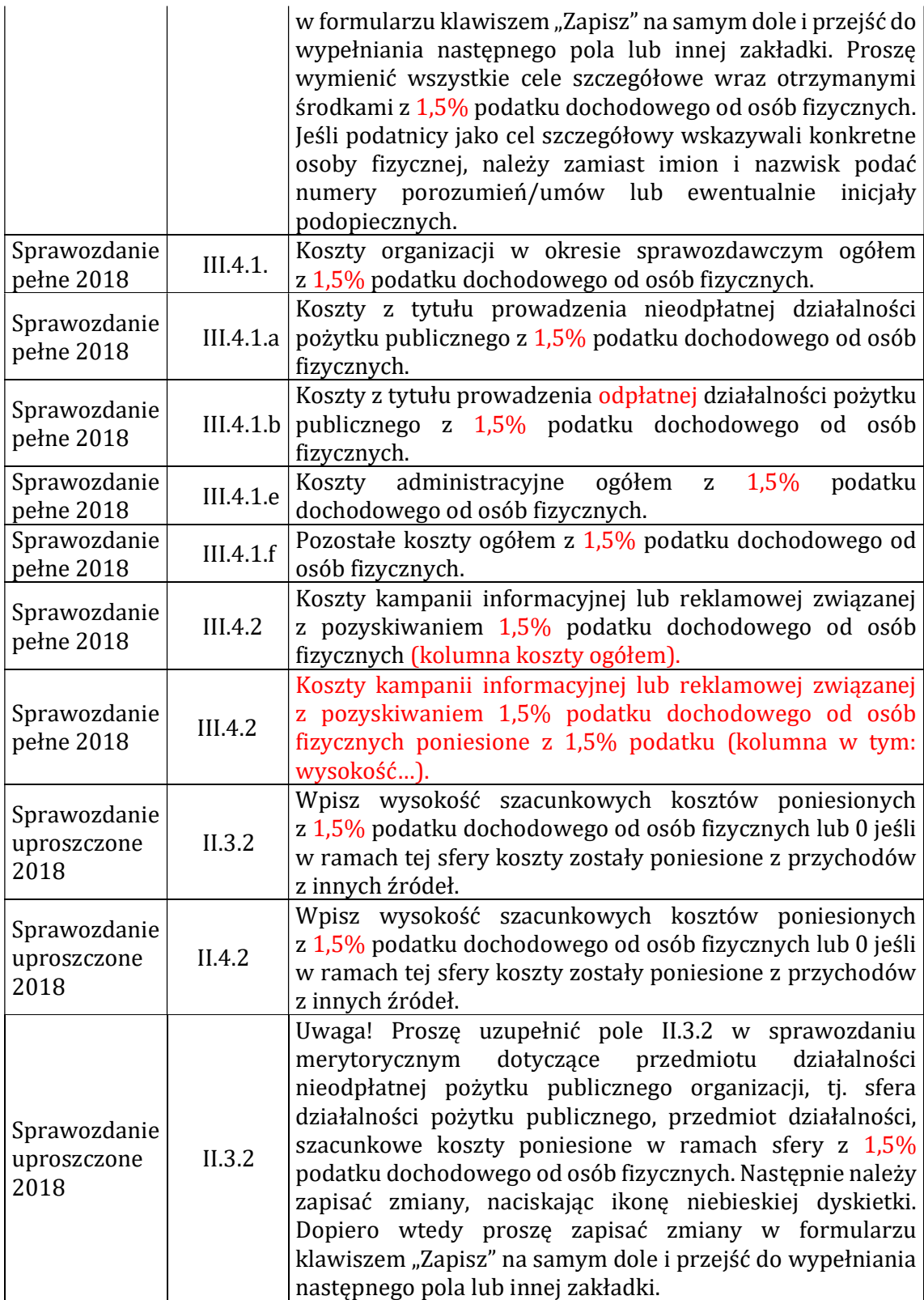

al. Jana Pawła II 12, 00-124 Warszawa, tel. 22 468 44 00, e-mail: kontakt@niw.gov.pl www.niw.gov.pl, NIP: 701 07 80 575, Regon: 368 854 582

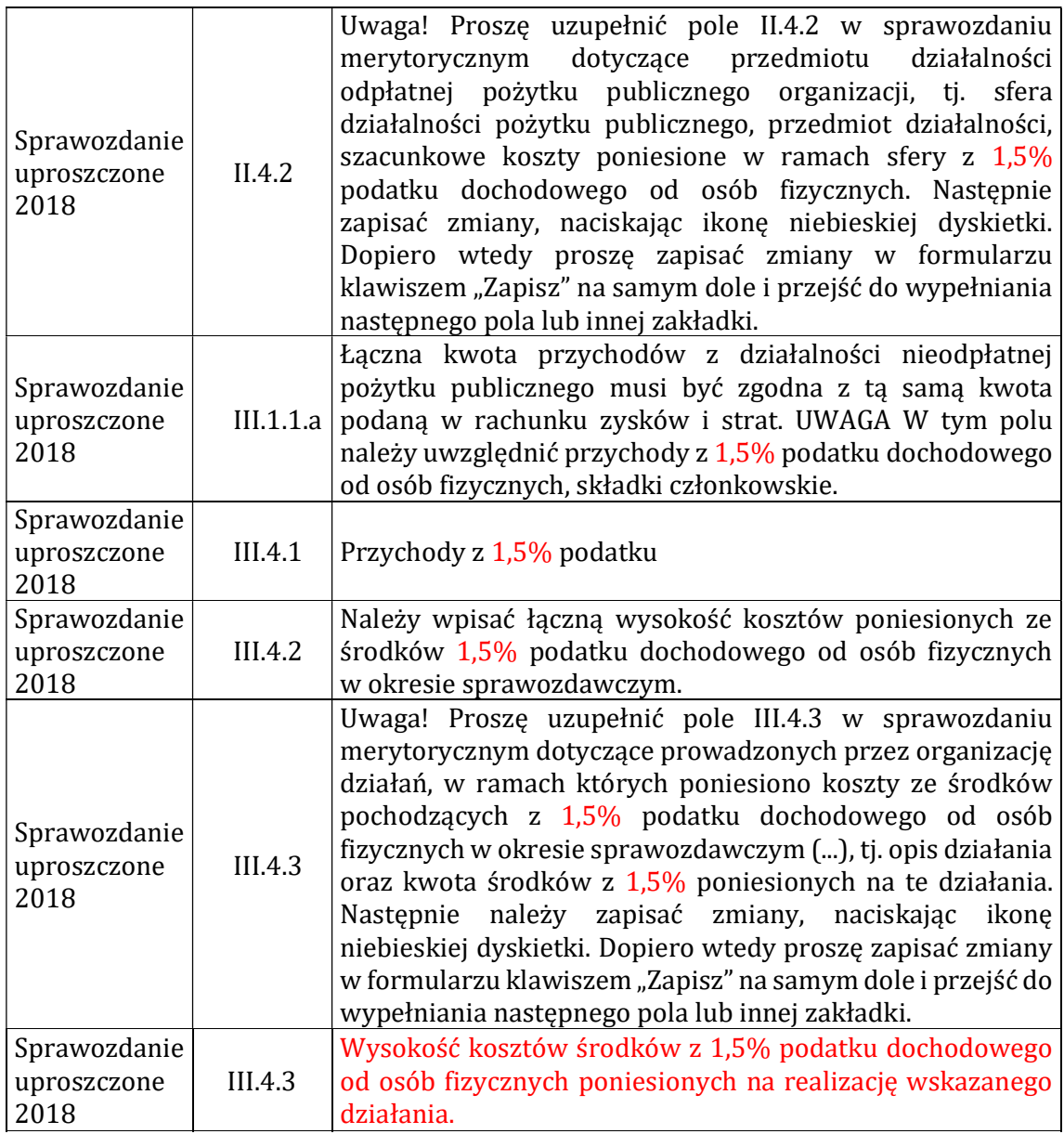

#### Moduł NIW (analityczny):

- 1. Zmiana wysokość środków pochodzących z podatku dochodowego od osób fizycznych z 1% na 1%/1,5% w nazwach pól raportów i filtrów przy filtrowaniu danych od sprawozdań za 2022 rok:
	- a) filtry dane merytoryczne: jest koszty kampanii 1%, po zmianie: koszty kampanii 1%/1,5%,
	- b) filtry dane finansowe: jest przychody z 1%, po zmianie: przychody z 1%/1,5%,
- c) raporty:
	- przychody: jest przychody z 1%, po zmianie: przychody z  $1\%/1,5\%$ ,
	- koszty: jest koszty kampanii 1%, po zmianie: koszty kampanii  $1\%/1.5\%$ .
	- koszty: jest koszty kampanii 1% poniesione z 1%, po zmianie: koszty kampanii 1%/1,5% poniesione z 1%/1,5%,
	- wskaźniki finansowe: jest wskaźnik wpłat z tyt. 1% do przychodów ogółem, po zmianie – wskaźnik wpłat z tyt. 1%/1,5% do przychodów ogółem.
- 2. Zmiana w nazwach kolumn raportów (moduł analityczny) widoków (sql) zawierających dane dotyczące przychodów z 1% podatku dochodowego od osób fizycznych lub kosztów poniesionych ze środków z 1% podatku sformułowania 1% 1%/1,5%. Pola z danymi dotyczącymi środków z 1%/1,5% zostały wymienione w punkcie III.1 i III.2 zapytania ofertowego.

## IV. WPROWADZENIE DODATKOWYCH ZMIAN W BAZIE NIEWYSZCZEGÓLNIONYCH W ZAPYTANIU OFERTOWYM

- 1. Zamawiający zastrzega sobie możliwość zlecenia w ramach zawartej umowy z Wykonawcą wprowadzenia dodatkowych zmian w bazie niewyszczególnionych w zapytaniu ofertowym.
- 2. Wprowadzenie zmian w Bazie w zakresie nieobjętym zapytaniem ofertowym będzie rozliczane godzinowo, w maksymalnym wymiarze 50 godzin w ramach umowy.

# 4. Warunki realizacji zamówienia:

- 1. Wymagany termin realizacji zamówienia: od 1 maja 2023 roku do 30 kwietnia 2025 roku, z wyjątkiem wprowadzenia zmian w Bazie dostosowujących ją do zmienionych przepisów prawa i usprawniających jej działanie – maksymalnie do dwóch miesięcy od dnia podpisania umowy.
- 2. Miejsce realizacji zamówienia: Warszawa.
- 3. Termin gwarancji: 12 miesięcy od dnia zakończenia realizacji zamówienia.
- 4. Warunki płatności: 21 dni od dostarczenia do siedziby Zamawiającego prawidłowo wystawionej faktury VAT.

# 5. Warunki udziału w postępowaniu:

- 1. Posiadanie wiedzy i doświadczenia:
	- a) warunkiem udziału w postępowaniu jest wykonanie przez Wykonawcę w okresie ostatnich trzech lat przed upływem terminu składania ofert (a jeżeli okres

prowadzenia działalności jest krótszy – w tym okresie), co najmniej trzech podobnych zamówień dotyczących wykonania lub administrowania systemami informatycznymi o wartości nie mniejszej niż 50 000,00 zł brutto,

- b) na potwierdzenie spełnienia ww. warunku Wykonawca musi uzupełnić wykaz usług (tabela w formularzu oferty) oraz dołączyć do oferty dowody (np. referencje) potwierdzające należyte wykonanie usług lub oświadczenia dotyczące wykonania tych usług.
- 2. O udzielenie zamówienia mogą ubiegać się Wykonawcy, którzy nie podlegają wykluczeniu na podstawie art. 7 ust. 1 ustawy z dnia 13 kwietnia 2022 r. o szczególnych rozwiązaniach w zakresie przeciwdziałania wspieraniu agresji na Ukrainę oraz służących ochronie bezpieczeństwa narodowego (Dz. U. poz. 835).

#### 6. Opis kryteriów oceny ofert:

- 1. Kryterium cena Waga kryterium – 60%
- 2. Kryterium doświadczenie Waga kryterium – 40%

#### Opis sposobu przyznawania punktów:

[cena] Kc =  $\frac{K \, min.}{K \, badane}$  x 60% x 100 Kc – kryterium ceny K min. – najniższa cena całkowita K badane – cena całkowita zaproponowana przez danego oferenta

Końcowy wynik powyższego działania zostanie zaokrąglony do dwóch miejsc po przecinku.

[doświadczenie] Kd =  $\frac{K \text{ badane}}{K \text{ na jlep}}$  x 40% x 100

Kd – kryterium doświadczenia K badane – liczba referencji dostarczonych przez danego oferenta K najlep. – najwyższa liczba referencji

Końcowy wynik powyższego działania zostanie zaokrąglony do dwóch miejsc po przecinku.

Doświadczenie oznacza spełnienie warunku udziału w postępowaniu zgodnie z pkt 5 zapytania ofertowego. W ocenie zostanie uwzględnionych maksymalnie 10 usług.

Punkty w kryterium doświadczenie zostaną przyznane na podstawie wykazu – tabela w formularzu oferty (zał. nr 1 do zapytania ofertowego).

### 7. Opis sposobu przygotowania ofert:

- 1. Każdy Wykonawca może złożyć tylko jedną ofertę w niniejszym postępowaniu.
- 2. Ofertę stanowi:
	- 1) wypełniony formularz oferty sporządzony zgodnie ze wzorem stanowiącym załącznik nr 1 do zapytania ofertowego,
	- 2) pełnomocnictwo dla osoby/osób podpisującej ofertę i oświadczenia (jeśli uprawnienie tych osób nie wynika z innych dokumentów dołączonych do oferty),
	- 3) aktualny odpis z właściwego rejestru lub centralnej ewidencji i informacji o działalności gospodarczej (Zamawiający pobierze samodzielnie dokument, w przypadku jego dostępności w formie elektronicznej pod określonymi adresami internetowymi ogólnodostępnych i bezpłatnych baz danych),
	- 4) w celu potwierdzenia spełnienia warunku udziału w postępowaniu oraz możliwości oceny ofert w kryterium "doświadczenie" należy wypełnić odpowiednią część formularza oferty (załącznik nr 1 do zapytania ofertowego) oraz dołączyć do niej dowody (np. referencje) potwierdzające należyte wykonanie usługi lub oświadczenia dotyczące wykonania takich usług.
- 3. Ofertę należy złożyć w języku polskim, w formie elektronicznej, zapewniającej pełną czytelność jej treści. Oferty nieczytelne zostaną odrzucone.
- 4. Oferta oraz wszystkie oświadczenia składane przez Wykonawcę w toku postępowania winny być podpisane przez osoby upoważnione do składania oświadczeń woli w imieniu Wykonawcy, zgodnie z zasadą reprezentacji wynikającą z postanowień odpowiednich przepisów prawnych bądź umowy, uchwały lub pełnomocnictwa.
- 5. W przypadku Wykonawców wspólnie ubiegających się o zamówienie (np. konsorcja, spółki cywilne) należy ustanowić pełnomocnika do reprezentowania ich w postepowaniu (do oferty należy dołączyć dokument potwierdzający ustanowienie pełnomocnika).
- 6. Oferta Wykonawcy winna być podpisana w sposób umożliwiający identyfikację osoby składającej podpis.
- 7. Wszelkie skreślenia, poprawki, których dokonał Wykonawca w ofercie winny być parafowane przez osobę podpisującą ofertę.
- 8. Wykonawcy ponoszą wszelkie koszty związane z przygotowaniem i złożeniem oferty.
- 9. Walutą ceny oferty jest złoty polski. Zamawiający nie przewiduje stosowania walut obcych w rozliczeniu.
- 10. Wykonawca w formularzu ofertowym stanowiącym załącznik nr 1 do zapytania ofertowego ustala całkowitą cenę oferty (cena brutto), która musi obejmować wszelkie obciążenia związane z realizacją przedmiotu zamówienia oraz wynikające z przepisów prawa, w tym wszystkie koszty, opłaty, wydatki Wykonawcy, a także podatki, w tym podatek od towarów i usług.
- 11. Cena musi uwzględniać wymagania niniejszego zapytania ofertowego.
- 12. Wykonawca, dokonując kalkulacji warunków cenowych oferty, jest zobowiązany do przestrzegania zasad uczciwej konkurencji, z zastrzeżeniem, iż cena lub koszty lub ich istotne części składowe nie mogą być rażąco niskie w stosunku do przedmiotu zamówienia.
- 13. Wykonawca w przedstawionej ofercie winien zaoferować cenę kompletną jednoznaczną i ostateczną. Ewentualne upusty oferowane przez Wykonawcę winny być uwzględnione w cenie oferty.
- 14. Nie przewiduje się żadnych przedpłat ani zaliczek na poczet realizacji przedmiotu zamówienia, a płatność nastąpi zgodnie z zapisami Umowy.
- 15. Cena oferty powinna być podana z dokładnością do dwóch miejsc po przecinku, a zaokrąglenia należy wykonać zgodnie z zasadami matematycznymi (decyduje trzecia cyfra po przecinku, tj. jeśli trzecia cyfra mieści się w przedziale 0–4 – obowiązuje zaokrąglenie w dół, a jeśli mieści się w przedziale 5–9 – obowiązuje zaokrąglenie w górę).
- 16. Zamawiający nie dopuszcza składania ofert częściowych.
- 17. Termin związania ofertą wynosi 30 dni. Bieg terminu związania ofertą rozpoczyna się wraz z upływem terminu składania ofert.
- 18. Wykonawca samodzielnie lub na wniosek Zamawiającego może przedłużyć termin związania ofertą.
- 19. Tajemnica przedsiębiorstwa:
	- 1) Zamawiający informuje, że składane przez Wykonawców oferty są jawne i podlegają udostępnieniu od chwili ich otwarcia, z wyjątkiem informacji stanowiących tajemnicę przedsiębiorstwa w rozumieniu ustawy z dnia 16 kwietnia 1993 r. o zwalczaniu nieuczciwej konkurencji (tj. Dz. U. z 2022 r. poz. 1233), jeśli Wykonawca w terminie składania ofert zastrzegł, że nie mogą one być udostępniane i jednocześnie wykazał, że zastrzeżone informacje stanowią tajemnicę przedsiębiorstwa (brak jednoznacznego wskazania, które informacje stanowią tajemnicę przedsiębiorstwa oznaczać będzie, że wszelkie oświadczenia i zaświadczenia składane w trakcie niniejszego zamówienia są jawne bez zastrzeżeń);
	- 2) ujawnienie ofert odbywać się będzie wg poniższych zasad:
	- a) udostępnienie po złożeniu wniosku (forma pisemna, elektroniczna lub faks) – należy podać informację o żądanym zakresie i formie udostępnienia dokumentów;
	- b) Zamawiający ustali, z uwzględnieniem złożonego w ofercie zastrzeżenia o tajemnicy przedsiębiorstwa, zakres informacji, które mogą być udostępnione;
	- c) Zamawiający wyznacza termin udostępnienia dokumentów, z uwzględnieniem czynności, o których mowa w lit. b;
	- 3) w przypadku gdy oferta zawiera informacje stanowiące tajemnicę przedsiębiorstwa w rozumieniu art. 11 ust. 2 ustawy, o której mowa w pkt 1),

Wykonawca winien w sposób niebudzący wątpliwości zastrzec, które z zawartych w ofercie informacji stanowią tajemnicę przedsiębiorstwa i oznaczyć klauzulą: "DOKUMENTY ZASTRZEŻONE – TAJEMNICA PRZEDSIĘBIORSTWA". Zaleca się wydzielenie tych informacji w złożonej ofercie. Wykonawca nie później niż w terminie składania ofert musi wykazać, iż zastrzeżone informacje stanowią tajemnicę przedsiębiorstwa;

- 4) Wykonawca nie może zastrzec informacji: nazwa (firma) oraz adres (siedziba) Wykonawcy, którego oferta jest otwierana, a także informacji dotyczących ceny oferty, terminu wykonania zamówienia, okresu gwarancji, warunków płatności zawartych w ofercie;
- 5) zastrzeżenie informacji, które nie stanowią tajemnicy przedsiębiorstwa w rozumieniu ustawy o zwalczaniu nieuczciwej konkurencji będzie traktowane, jako bezskuteczne i skutkować będzie ich odtajnieniem.

#### 8. Termin i sposób składania ofert:

- 1. Ofertę należy złożyć w terminie do dnia 16 marca 2023 roku do godz. 23:59.
- 2. Ofertę wraz z dokumentami należy przesłać w formie elektronicznej na adres e-mail: opp@niw.gov.pl.

### 9. Ocena ofert:

- 1. Po upływie terminu wyznaczonego do składania ofert Zamawiający dokona ich analizy i oceny zgodnie z zasadami określonymi w niniejszym zapytaniu.
- 2. W toku badania i oceny ofert Zamawiający może żądać od Wykonawców wyjaśnień dotyczących treści złożonych ofert lub uzupełnienia dokumentów wymaganych w zapytaniu.
- 3. Zamawiający poprawia w ofercie: oczywiste omyłki pisarskie, oczywiste omyłki rachunkowe z uwzględnieniem konsekwencji rachunkowych dokonanych poprawek, inne omyłki polegające na niezgodności oferty ze szczegółowymi informacjami dotyczącymi przedmiotu zamówienia niepowodujące istotnych zmian w treści oferty niezwłocznie zawiadamiając o tym Wykonawcę, którego oferta została poprawiona.
- 4. W przypadku, gdy zaoferowana cena budzi wątpliwości Zamawiającego co do możliwości wykonania przedmiotu zamówienia zgodnie z wymaganiami określonymi w zapytaniu ofertowym, Zamawiający zwraca się o udzielenie wyjaśnień dotyczących wyliczenia ceny. Obowiązek wykazania, że oferta nie zawiera rażąco niskiej ceny spoczywa na Wykonawcy.
- 5. Jeżeli nie można wybrać oferty z uwagi na fakt, że zostały złożone oferty o tej samej cenie albo dwie lub więcej ofert przedstawia taki sam bilans ceny i innych kryteriów, Zamawiający zaprasza Wykonawców, którzy złożyli oferty, do złożenia ofert

dodatkowych w wyznaczonym przez siebie terminie. Niedopuszczalne jest złożenie cen wyższych niż w złożonych ofertach.

- 6. W przypadku gdy cena złożonych ofert przewyższa kwotę, którą Zamawiający może przeznaczyć na sfinansowanie zamówienia prowadzący postępowanie może zaprosić Wykonawców, którzy złożyli oferty, do złożenia ofert dodatkowych w wyznaczonym przez siebie terminie. Niedopuszczalne jest złożenie cen wyższych niż w złożonych ofertach.
- 7. Zamawiający odrzuca ofertę jeżeli:
	- 1) Wykonawca, który złożył ofertę zostanie wykluczony z postępowania,
	- 2) oferta została złożona po upływie terminu wyznaczonego na składnie ofert,
	- 3) jej treść nie odpowiada treści zapytania ofertowego,
	- 4) jej złożenie stanowi czyn nieuczciwej konkurencji w rozumieniu przepisów o zwalczaniu nieuczciwej konkurencji,
	- 5) Wykonawca nie udzielił wyjaśnień lub jeżeli dokonana ocena wyjaśnień wraz ze złożonymi dowodami potwierdza, że oferta zawiera rażąco niską cenę lub koszt w stosunku do przedmiotu zamówienia,
	- 6) Wykonawca w terminie wyznaczonym nie zgodził się na poprawienie omyłki,
	- 7) Wykonawca w terminie wskazanym przez Zamawiającego nie wyjaśnił wątpliwości bądź niejasności lub nie uzupełnił braków formalnych,
	- 8) Wykonawca nie wyraził zgody na przedłużenie terminu związania ofertą,
	- 9) jeżeli zawiera błędy w obliczeniu ceny niestanowiące omyłek rachunkowych,
	- 10) jest nieważna na podstawie powszechnie obowiązujących przepisów prawa,
	- 11) z innych uzasadnionych przyczyn, w szczególności gdy Wykonawca podał nieprawdziwe lub wprowadzające w błąd dane, co mogło mieć wpływ na wynik postępowania.
- 8. Zamawiający odrzuca ofertę Wykonawcy, który wcześniej wykonał nienależycie na rzecz Zamawiającego zamówienia publiczne w szczególności: nie wykonał zamówienia w umówionym terminie, nie dostarczył przedmiotu zamówienia o właściwej jakości i parametrach, nie wywiązał się w terminie z warunków gwarancji lub rękojmi, wykonał zamówienie, które było obarczone wadami powodującymi konieczność poniesienia dodatkowych nakładów finansowych lub prac przez Zamawiającego.
- 9. Zamawiający informuje niezwłocznie Wykonawcę, którego oferta została odrzucona o powodach odrzucenia oferty podając uzasadnienie. Zawiadomienie to Zamawiający prześle na wskazany w ofercie adres e-mail. Odpowiedzialność za podanie niewłaściwego adresu e-mail ponosi Wykonawca.
- 10. Z postępowania o udzielenie zamówienia wyklucza się Wykonawcę, który nie wykazał spełniania warunków udziału w postępowaniu lub nie został zaproszony do udziału w postępowaniu. Ofertę Wykonawcy wykluczonego uznaje się za odrzuconą.
- 11. Z postępowania o udzielenie zamówienia wyklucza się Wykonawcę, w stosunku do którego zachodzi którakolwiek z okoliczności wynikających z art. 7 ust. 1 ustawy z dnia 13 kwietnia 2022 r. o szczególnych rozwiązaniach w zakresie przeciwdziałania wspieraniu agresji na Ukrainę oraz służących ochronie bezpieczeństwa narodowego (Dz. U. poz. 835) .
- 12. Zamawiający informuje niezwłocznie wykonawcę, który został wykluczony z postępowania, o powodach wykluczenia. Zawiadomienie to Zamawiający prześle na wskazany w ofercie adres e-mail. Odpowiedzialność za podanie niewłaściwego adresu e-mail ponosi Wykonawca.
- 13. Za najkorzystniejszą uważa się ofertę (niepodlegającą odrzuceniu) przedstawiającą najkorzystniejszy bilans ceny i innych kryteriów oceny ofert.
- 14. Zamawiający w każdej chwili może unieważnić postępowanie bez podania przyczyny.
- 15. Zamawiający zastrzega możliwość przeprowadzenia negocjacji dotyczących doprecyzowania przedmiotu zamówienia pod względem jakościowym lub zmierzającym do obniżenia cen ofertowych z Wykonawcami, którzy złożyli oferty spełniające wymagane warunki.

10.Wykaz dokumentów, które należy złożyć wraz z ofertą:

Wraz z ofertą Wykonawca zobowiązany jest złożyć następujące dokumenty:

- 1. wypełniony formularz oferty złącznik nr 1 do zapytania ofertowego,
- 2. pełnomocnictwo (jeśli dotyczy).

## 11.Wykaz załączników do zapytania ofertowego:

Załącznik nr 1 – formularz oferty

Załącznik nr 2 – klauzula informacyjna